## **Pedidos**

# **Como editar o pedido de um número via API ?**

POST: http://www.nomedoseusite.com.br/api\_orders.php?action=update\_orders

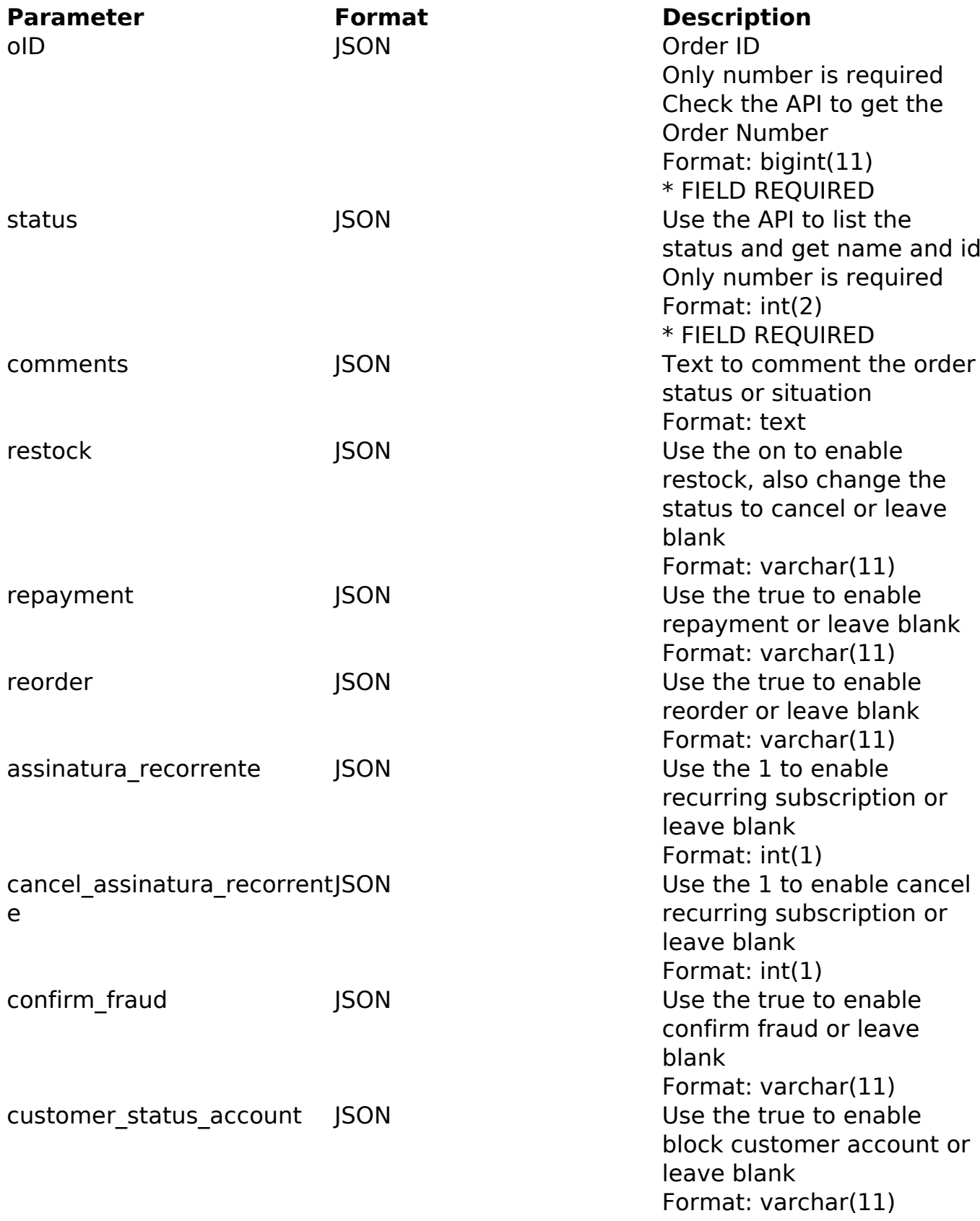

#### PHP Sample

// sample edit orders<br>Página 1/3

**(c) 2024 MFORMULA FAQ <info@mformula.net> | 2024-05-20 12:10**

[URL: https://faq.mformula.net/index.php?action=artikel&cat=182&id=586&artlang=pt-br](https://faq.mformula.net/index.php?action=artikel&cat=182&id=586&artlang=pt-br)

### **Pedidos**

```
 $url = $domain_url . '/api_orders.php?action=update_orders';
  $data = array("oID" => "12302006081632", // Order ID (Only number is 
required) * FIELD REQUIRED
       "status" => "116", // Use the API to list the status and get nam
e and id (Only number is required) * FIELD REQUIRED
       "comments" => "Teste", // Use the API to list the email template
s
// "notify" => "on", // Use the on to enable notify by email, als
o change the status or leave blank
// "notify comments" => "on", // Use the on to enable notify comm
ents, also change the status or leave blank
       "restock" => "", // Use the on to enable restock, also change th
e status to cancel or leave blank
       "repayment" => "", // Use the true to enable repayment or leave 
blank
       "reorder" => "", // Use the true to enable reorder or leave blan
k
       "assinatura_recorrente" => "", // Use the 1 to enable recurring 
subscription or leave blank
       "cancel_assinatura_recorrente" => "", // Use the 1 to enable can
cel recurring subscription or leave blank
       "confirm_fraud" => "", // Use the true to enable confirm fraud o
r leave blank
       "customer_status_account" => "" // Use the true to enable block 
customer account or leave blank
       );
  $data_string = json_encode($data); 
 $ch = curl_init(Surl); curl_setopt($ch, CURLOPT_CUSTOMREQUEST, "POST"); 
  curl_setopt($ch, CURLOPT_POSTFIELDS, $data_string); 
  curl_setopt($ch, CURLOPT_RETURNTRANSFER, true);
  curl_setopt($ch, CURLOPT_SSL_VERIFYPEER, false); 
  curl_setopt($ch, CURLOPT_HTTPHEADER, array( 
   'Content-Type: application/json',
   "Cache-Control: no-cache", 
  'Usuario1: ' . base64 encode($usuario1),
   'Senha1: ' . base64_encode($senha1), 
   'Content-Length: ' . strlen($data_string))
```

```
 );
```
# **Pedidos**

 $$result = curl\_exec({%ch});$ curl\_close(\$ch);

print\_r(\$result);

// sample edit orders eof

Return Error:

code message

Return Success:

code oID message

ID de solução único: #1588 Autor: : MFORMULA Última atualização: 2018-08-30 13:06